# **joga betano + mercado de apostas no brasil**

**Autor: jandlglass.org Palavras-chave: joga betano**

### **Navegação Rápida**

- 1. Aposte em joga betano qualquer lugar con el aplicativo oficial Betano para Android
- 2. Guía paso a paso para descargar y utilizar el aplicativo Betano en su dispositivo móvil
- 3. Regístrese en Betano y aproveche las mejores cuotas de apuestas en la palma de su mano

# **joga betano**

La plataforma de apuestas Betano ofrece a los usuarios una experiencia de apuestas deportivas y casino en línea completa. Ahora, con el lanzamiento de la aplicación oficial de Betano para dispositivos Android, es más fácil que nunca realizar apuestas en cualquier lugar y en cualquier momento.

#### **Paso 1: Descargue el aplicativo**

Para comenzar, haga clic en el botón "Descargue la aplicación para Android" para descargar el archivo APK de Betano en su dispositivo. Asegúrese de tener al menos 68,9 MB de espacio disponible en su teléfono y ser mayor de 18 años para poder descargar y usar el aplicativo oficial de Betano.

#### **Instale y empiece a usar la aplicación**

Una vez descargado el archivo APK, haga clic en "Abrir" para instalar la aplicación en su dispositivo. A continuación, necesitará iniciar sesión en su cuenta de Betano o crear una cuenta si aún no tiene una. Una vez que haya iniciado sesión, podrá navegar por el catálogo de deportes, elegir una modalidad, una competición y un evento, seleccionar un mercado y realizar su apuesta.

#### **Requisitos del sistema**

- Requiere iOS 14.0 o posterior
- Requiere watchOS 5.0 o posterior
- Es posible que esta aplicación utilice su ubicación incluso cuando no esté abierta, lo que puede reducir la duración de la batería del dispositivo.

#### **Preguntas frecuentes**

¿Cómo puedo registrarme en Betano?

Para registrarse en Betano, haga clic en "Registrarse" e ingrese la información requerida (nombre, correo electrónico, CPF, etc.). Si tiene un código promocional, también puede ingresarlo. Después de leer y aceptar los términos y condiciones, haga clic en "Registrarse" para confirmar su cuenta.

¿Cómo funciona Betano?

Después de iniciar sesión en su cuenta de Betano, puede navegar por el catálogo de deportes, elegir una modalidad, una competición y un evento, seleccionar un mercado y realizar su apuesta. Simplemente haga clic en las cuotas y defina el valor de su apuesta.

### **Conclusión**

Con la aplicación oficial de Betano para Android, ahora puede apostar en cualquier lugar y en cualquier momento. Descargue el archivo APK y comience a utilizar la aplicación hoy mismo. ¡Buena suerte y diviértase!

## **Guía detallada para descargar y utilizar el aplicativo Betano en dispositivos móviles (Android)**

#### **Introducción**

El aplicativo móvil de Betano ofrece una experiencia de apostas escandalosa dondequiera estés. Con SpeedBet, MyLIVE y otras funciones avanzadas, las apuestas deportivas, casino, virtuales y los esports están a tu alcance. A continuación, te mostramos paso a paso cómo descargar y utilizar el app de Betano en tu dispositivo móvil Android

#### **Paso 1 - Descargar la aplicación**

- 1. Accede al sitio web de Betano y haz clic en el botón "Descargar nuestra aplicación Android".
- 2. El archivo apk de Betano se descargará automáticamente en tu dispositivo.
	- Si no se descarga automáticamente, abre el navegador predeterminado y busca el archivo apk descargado

#### **Paso 2 - Instalar la aplicación**

- 1. Desplaza el archivo apk a la carpeta "Descargas"
- 2. Haz clic en el archivo apk para instalar la aplicación

### **Sucesos posibles y soluciones**

El sistema operativo de tu dispositivo puede bloquear la instalación de aplicaciones desde fuentes no seguras. En este caso, debes:

- 1. Ir a "Ajustes" > "Seguridad" > "Orígenes desconocidos" y habilitar la opción
- 2. Volver a intentar la instalación

### **Paso 3 - Registrarse y acceder al app de Betano**

1. Inicia sesión en el app de Betano con tu cuenta de correo electrónico y contraseña

2. Si no tienes una cuenta, creala siguiente al acceder por primera vez al app<br>Requisitos **Detalles Requisitos** 

Sistema operativo móvil Las versiones actuales compatibles son Android 6.0 y versiones posteriores Dispositivo móvil Compatible con dispositivos compatibles con Android

# **Regístrese en Betano y aproveche las mejores cuotas de apuestas en la palma de su mano**

¿Estás buscando una plataforma confiable y emocionante para realizar tus apuestas deportivas? ¡Entonces has llegado al lugar indicado! En este artículo, hablaremos sobre cómo registrarse en Betano y sacar el mayor provecho de sus ofertas y cuotas, aprovechando al máximo el bono de bienvenida.

betano sport bets ofrece una amplia variedad de opciones de apuestas en eventos deportivos de

todo el mundo, y estamos ansiosos por mostrarte cómo funciona todo. Desde fútbol, baloncesto y tenis hasta deportes virtuales y juegos de casino, Betano cuenta con excelentes cuotas y un fiable sistema de pagos y retiros.

#### **Regístrate en Betano y gana tu bono de bienvenida**

Siguiendo estos sencillos pasos, podrás crear tu cuenta y comenzar a disfrutar de todo lo que Betano tiene para ofrecer:

- 1. Ingresa a la página web de Betano y haz clic en el botón "Regístrate" situado en la esquina superior derecha.
- 2. Rellena el formulario con tus datos personales y crea una contraseña segura.
- 3. Confirma tu correo electrónico y verifica tu cuenta.
- 4. Realiza tu primer depósito utilizando alguno de los métodos de pago disponibles.
- 5. Listo, ¡comienza a apostar y aprovecha tus bonos de bienvenida!.

### **Las mejores ofertas y cuotas de apuestas en la palma de tu mano**

Una vez creada tu cuenta, podrás disfrutar de una gran variedad de opciones para realizar tus apuestas:

- Fútbol: Desde la Premier League inglesa hasta la Liga MX y más allá, todo en un solo lugar.
- Baloncesto: Desde la NBA hasta la Euroliga, todo al alcance de tu mano.
- Tenis: Desde el US Open hasta Wimbledon.
- Deportes virtuales: Vitual Football, Virtual Tennis y más.
- Casino en vivo y juegos de casino.

Además, con la app de Betano, podrás realizar tus apuestas en cualquier momento y desde cualquier lugar.

#### **Aprovecha el bono de bienvenida de Betano**

Regístrate en Betano y aprovecha tu bono de bienvenida de hasta S/500. Depósito mínimo de 30 soles, Rollover X7.5.

También ofrecemos una función de Cash Out, la cual te permitirá aprovechar las oportunidades para ganar durante las apuestas deportivas en vivo en fútbol, baloncesto, balonmano, vóleibol y más.

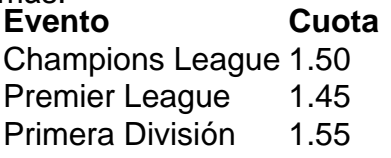

Como se puede observar en la tabla anterior, ya estás un paso más cerca de Saber Como Ganar apostando en los principales eventos. Te traemos las mejores cuotas para que saques el máximo provecho posible a tus apuestas. no necesitas ir a un local físico para realizar tus apuestas. Con nuestra aplicación podrás hacerlo desde la comodidad de tu hogar.

Recuerda que las cuotas aquí mostradas son meramente ilustrativas.

# **Partilha de casos**

Title: Um Passo por Passo para Baixar e Usar o Aplicativo Oficial da Betano no Seu Celular Introdução:

Olá, eu sou um usuário apaixonado por apostas esportivas e jogos de casino que questiona a melhor forma de giocar em joga betano estádios ou casa. Atualmente, sempre estou procurando maneiras mais fáceis e práticas de realizar apostas. Nesta ocasião, afirmo que descobri a melhor solução: o aplicativo oficial da Betano para dispositivos Android. Neste texto, compartilhará minha experiência de baixar e utilizar com você.

Background do Caso:

A Betano é uma empresa de apostas com grande presença no mercado brasileiro. Conta com uma plataforma digital completa, garantindo que as pessoas se underlying-se com diversas modalidades de apostas, tanto de esporte quanto de casino. Embora possa acessar a plataforma através de um navegador web, planejei curtir uma experiência mais fácil e personalizada com o aplicativo mobile.

Descrição do Caso:

Uma semana atrás, decidi descobrir como baixar e usar o aplicativo oficial da Betano para dispositivos Android. Lanço uma pesquisa na Internet e obtive resultados super interessantes. Através dos linksn fornecidos, descobri que podia obter a melhor experiência de apostas esportivas e casino literalmente na palma de minha mão.

Etapas de Implementação:

1. na página inicial da plataforma digital da Betano, eu cliquei no botão "Descargar nosso aplicativo Android";

2. Cliquei novamente no banner de download do aplicativo Betano;

3. Depois que o sistema foi baixado em joga betano meu dispositivo, cliquei em joga betano "Abrir" para poder utilizar o aplicativo.

Nota gentileza: Verifique se o seu dispositivo opera no iOS 14.0 ou versões posteriores, pois o aplicativo possui uma utilização de localização mesmo que esteja fechado, o que pode reduzir a duração da bateria do dispositivo.

Ganhos e Realizações:

Com o aplicativo, pude realizar apostas com maior agilidade e comvias mais simples. A interface é intuitiva, limpa e fácil de usar. Além disso, toda a funcionalidade disponível na plataforma digital também estava disponível no aplicativo, adaptada a tela menor de meu celular.

Recomendações e Precauções:

Se você estiver muito preocupado com a segurança de seu dispositivo ou acesso aos recursos do seu dispositivo, recomendo que instale o aplicativo a partir da loja de aplicativos do Google Play Store para garantir a autorização e segurança da empresa "Betano".

Insights Psicológicos:

O fato de poder realizar apostas de qualquer lugar e em joga betano qualquer momento usando o aplicativo da Betano me deu uma grande sensação de liberdade e agilidade na minha vida pessoal. Também me deparou com uma sensação um pouco addictiva de compartilhar meus resultados com amigos e familiares ao vivo, atualizando nosso time exato na hora do jogo. Análise de Tendências do Mercado:

De acordo com uma pesquisa realizada por outros meios de comunicação e recursos de pesquisa online, o uso de aplicativos para apostas de esporte e casino está se popularizando no Brasil. Alguns fatos que mostram isso são:

a) Apenas na Plataforma Betano, mais de 26.552 pessoas avaliaram o aplicativo com uma nota média de 4,7 estrelas;

b) A apelação embutida com a palavra " Android App" na pesquisa auxiliou em joga betano me codigar com o aplicativo no dispositivo Android;

c) pesquisas não relacionadas com o aplicativo Betano disseram que outras operadoras de apostas também lançaram seus aplicativos para Android, como a Operador 1xBet. Lições e Experiências:

1. O processo de baixar e instalar o aplicativo é simples e confiável;

2. Toda a funcionalidade disponível da plataforma digital também está disponível no aplicativo;

3. O aplicativo é muito mais prático e rápido para realizar apostas em joga betano comparação com a opção na plataforma web.

Conclusão:

A experiência de baixar e utilizar o aplicativo oficial da Betano no meu dispositivo Android me convenceu completamente de que é a maneira mais eficiente e agradável de me aproximar de

# **Expanda pontos de conhecimento**

Para começar, é necessário acessar a página inicial da plataforma e tocar no botão "Download our Android app", geralmente disponível no rodapé dos sites de apostas. Em seguida, clique novamente no banner para fazer o download do aplicativo Betano. Após o sistema ser baixado em joga betano seu dispositivo, clique em joga betano "abrir" para poder utilizar o aplicativo. É importante ressaltar que o aplicativo Betano requer o iOS 14.0 ou posterior e watchOS 5.0 ou posterior. Ele pode utilizar a sua joga betano localização, mesmo que não esteja aberto, o que pode diminuir a duração da bateria do dispositivo.

Antes de começar a apostar, é necessário realizar o cadastro no Betano. Para isso, clique em joga betano "Registrar" e insira as informações solicitadas, como nome, e-mail e CPF. Caso tenha, é possível inserir o código promocional. Por fim, se concordar com as regras da casa, clique em joga betano "Registrar" e confirme o cadastro no Betano.

# **comentário do comentarista**

1. ¡Aposte em joga betano qualquer lugar com o aplicativo oficial Betano para Android! A plataforma de apostas Betano oferece uma experiência completa de apostas esportivas e casino online. Agora, com o lançamento da aplicação oficial do Betano para dispositivos Android, é mais fácil do que nunca realizar apostas em joga betano qualquer lugar e em joga betano qualquer momento. Para começar, basta clicar no botão "Baixe o aplicativo para Android" para baixar o arquivo APK do Betano em joga betano seu dispositivo. Certifique-se de ter pelo menos 68,9 MB de espaço disponível em joga betano seu telefone e ser maior de idade para baixar e usar o aplicativo oficial do Betano.

2. Guia detalhada para baixar e usar o aplicativo Betano em joga betano dispositivos móveis (Android)

Neste guia detalhado, você aprenderá passo a passo como baixar e usar o aplicativo Betano em joga betano seu dispositivo móvel Android. Desde a introdução até à instalação e registro, este guia fornece instruções claras e detalhadas sobre como aproveitar ao máximo sua joga betano experiência de apostas móveis. Requisitos do sistema, soluções para problemas comuns e como começar a apostar estão tudo cobertos neste artigo útil.

3. Registre-se em joga betano Betano e aproveite as melhores cotas de aposta na palma de sua joga betano mão

Se você está procurando uma plataforma confiável e emocionante para realizar suas apostas esportivas, Betano é o lugar certo. Com excelentes cotas e uma variedade de opções de apostas em joga betano eventos esportivos de todo o mundo, Betano tem algo para todos os gostos. Além disso, com o aplicativo Betano, você pode realizar apostas a qualquer momento e de qualquer lugar. Registre-se hoje e aproveite seu bônus de boas-vindas.

#### **Informações do documento:**

Autor: jandlglass.org Assunto: joga betano Palavras-chave: **joga betano** Data de lançamento de: 2024-08-03 00:37

### **Referências Bibliográficas:**

- 1. [como fazer cadastro no esporte da sorte](/como-fazer-cadastro-no-esporte-da-sorte-2024-08-03-id-21258.pdf)
- 2. <u>[bonus esportes da sorte](/post/bonus-esportes-da-sorte-2024-08-03-id-14255.pdf)</u>
- 3. [freebet kenya register](/artigo/free-bet--kenya-register-2024-08-03-id-27270.pdf)
- 4. [pixbet gratis app](https://www.dimen.com.br/aid-article/pix-bet--gratis-app-2024-08-03-id-38420.htm)